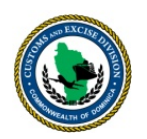

## **ASYCUDA BROKER AUTHORIZATION**

## **To the Comptroller of Customs and Excise:**

Pursuant to *Section 253 of the Customs Act 20 of 2010*, I/We hereby AUTHORIZE the registered Broker/Declarant indicated in **section 3** below to conduct activities indicated in **section 2** below on our behalf:

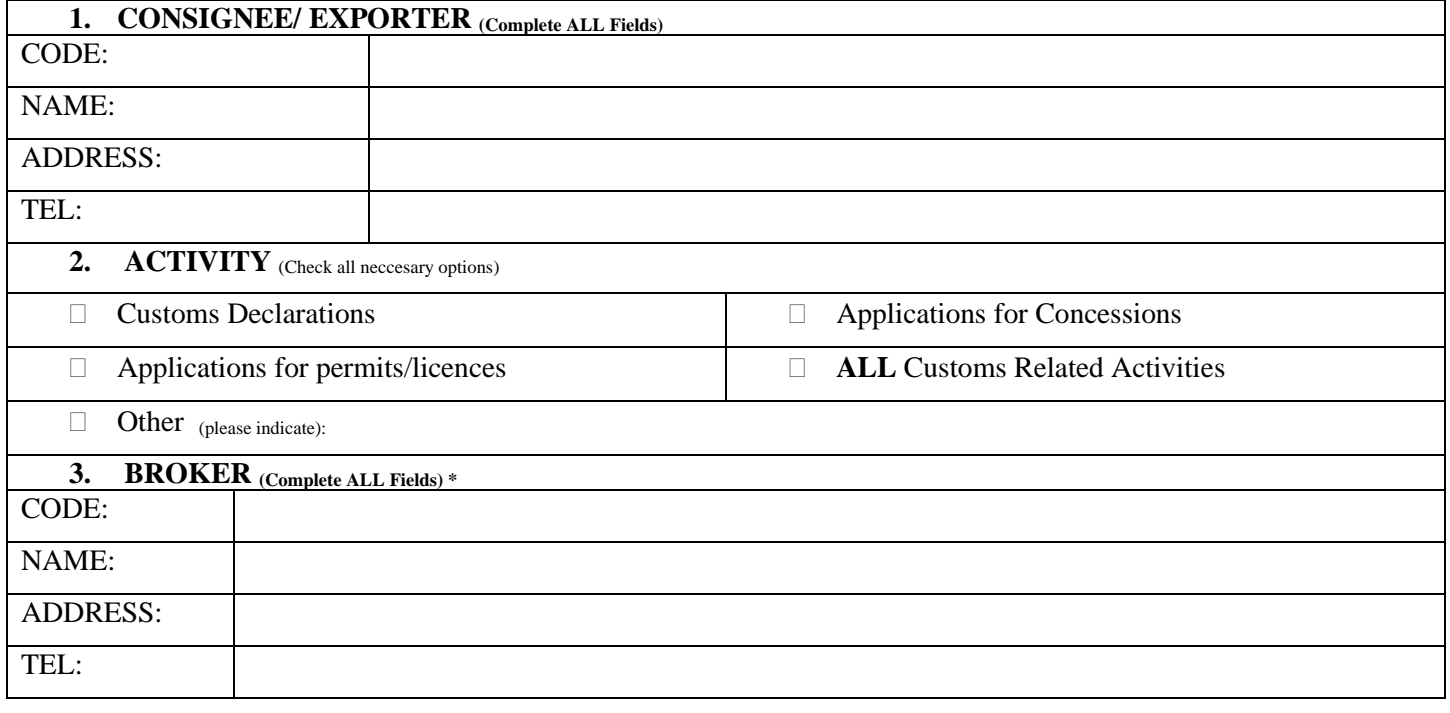

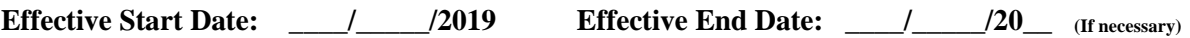

I understand that this authorization means that unless directives are given to Customs, **ONLY** the Broker Authorized above will be able to process my/our declarations using ASYCUDA.

…………………………………………….……….. ……………………………………….…………….

Broker Name & Signature Consignee Name & Signature Company Seal

*\*Broker Authorization can be give to mutiple Brokers and can be terminated at any time by the Consignee/Exporter*